## **INSPECT4ALL**

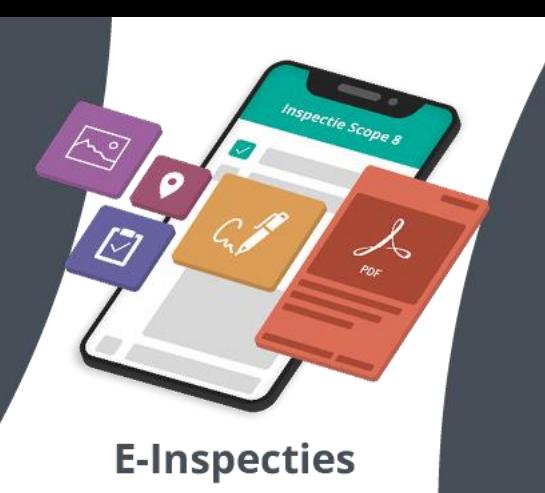

# **m** control.

Updates E-Inspecties, versie 1.5

#### **Alle inspectie formulieren**

- Lay-out voorblad aangepast
- In de inspectieplannen: tekst 'Datum inspectierapport' aangepast naar 'Datum inspectieplan'
- In de inspectieplannen: Tekst 'rapportnummer' aangepast naar 'projectnummer'
- Inhoudsopgave aangepast (kloppend gemaakt in zowel inspectieplan als -rapport)
- Hoofdstukgegevens: tekst 'Contactpersoon' aangepast naar 'Contactpersoon (installatie)
- Hoofdstuk gegevens: aanleiding van de inspectie uit het inspectieplan en -rapport gehaald
- In de inspectieplannen: gegevens inspecteur uit het plan gehaald
- In de inspectieplannen: tekst 'Rapportnummer' of 'Inspectieplannummer' aangepast naar 'Projectnummer' > uniform gemaakt
- Inspectieomvang: bouwjaar installatie dynamisch gemaakt > mogelijkheid toegevoegd om meerdere bouwjaren te selecteren
- Tekstueel alle 'NEN1010' verwijzingen correct gespeld (NEN 1010)
- Juiste versienummers van de normen toegevoegd
- In de inspectieplannen > hoofdstuk toegevoegd > akkoordverklaring
- Type installatie vervangen voor sector en gebouwfunctie. Sector en gebouwfunctie overgenomen vanuit het SCIOS-portaal
- Samenvatting eenvoudiger gemaakt
- Bijlage volledige meetstaat geoptimaliseerd
- Importeren visuele afwijkingen geoptimaliseerd
- Hoofdstuk 'Conclusie' toegevoegd
- Hoofdstuk 'Methode van classificatie' toegevoegd. Tabel 3 van IB22 opgenomen en tekstuele uitleg gegeven over de classificatiemethode
- Uitwendige invloeden verplaatst van 'Gegevens' naar 'Bevindingen verdeelinrichting'
- Gegevens > 'Uitvoeren van onderhoud' en 'onderlinge beïnvloeding' verwijderd
- Persoonscertificaatnummer verwijderd > inspecteur is namelijk bevoegd, niet gecertificeerd
- Netspanning > Opgenomen in het hoofdstuk 'Gegevens' > Keuzemogelijkheden overgenomen vanuit het SCIOS-portaal
- Controlepunten optioneel gemaakt
- Samenvatting 'Controlepunten' als los hoofdstuk toegevoegd
- Optie toegevoegd om een eigen conclusie/ samenvatting te schrijven > Rapport kan hierdoor persoonlijker gemaakt worden
- Herstelverklaring aangepast

### **Scope 8**

- Controlepunten toegevoegd vanuit TD 12
- Verwijzing naar de NTA 8220 uit het rapport gehaald
- Inspectieomvang > Inspectiefrequentie toegevoegd
- Inspectieomvang > Lay-out technische aanpassingen doorgevoerd
- Controlepunten visueel: NEN 3140+A2:2018 5.1.1.5 aangepast naar de meest recente norm: NEN 3140+A3:2019 - 5.101.5
- Controlepunten meting en beproeving: NEN 3140+A2:2018 5.1.1.5 aanpassen naar de meest recente norm: NEN 3140+A3:2019 - 5.101.5

### **Scope 10**

- Van toepassing zijnde wet- en regelgeving > verwijderd uit de Scope 10
- Controlepunten toegevoegd vanuit TD 14
- Installatiecode verwijderd
- Normen toegespitst op Scope 10. Overbodige verwijzingen uit het inspectieplan en rapport gehaald.
- Knop 'Opdrachtgever ja/nee' aangepast > Werkte niet goed in V1.4

### **Scope 12**

- Inspectieomvang: bouwbesluit als default waarde aangevinkt
- Installatiedeel: tekst 'type dak' aangepast naar 'type bouwvorm'
- Bouwvormen overgenomen vanuit TD 18
- Nieuwe sectie toegevoegd: bevindingen omvormers
- Controlepunten toegevoegd vanuit TD 18
- Documentatie 624461-1 als default aangevinkt, ervoor gezorgd dat deze gegevens correct worden overgenomen in het inspectierapport
- Inspectieplan > Documentatie > Tekst 'Bevindingen documentatie' aangepast naar 'Beschikbare documentatie'
- Verwijzing naar de NTA 8220 uit het rapport gehaald

#### **NEN 3140**

- Inspectieplan toegevoegd
- Herinspectie (herstelrapport) mogelijk gemaakt